**Fachkompetenzen, Sprachkompetenzen, Fachrechnen**

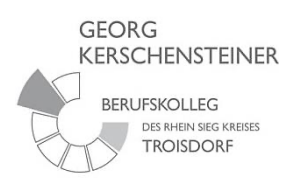

**Konzeption der "LernBar"** 

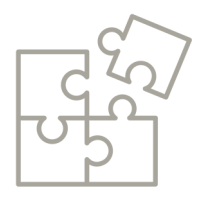

## **Welche Zielsetzung verfolgt die LernBar?**

Die LernBar soll das individuelle Lernen der Auszubildenden fördern. Sie bietet den Auszubildenden Arbeitsmaterialien, die sie nach individuellem Bedarf auswählen können.

Die Auswahl kann vom Interesse oder dem bestehendem Förderbedarf des/der Auszubildenden, der durch die Lehrpersonen erfasst wurde, ausgehen.

Die Kann-Listen zu den Lernfeldern können bei der Auswahl hilfreich sein.

## **Wie werden die Materialien der LernBar organisiert?**

Die Arbeitsmaterialien sind in verschiedenen Ordnern (digital und in Papierform) abgelegt. In Papierform ist jeder Arbeitsauftrag mit Kopien abgeheftet. Lösungsblätter zur Selbstkontrolle sind hinzugefügt.

Es gibt vier verschiedene Ordner:

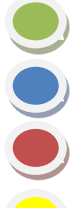

Grün= Deutsch

Blau= Fachrechnen

Rot= Lernfelder/Prüfungsvorbereitung

Gelb= Englisch

## **Wann ist die LernBar zu nutzen?**

Die Materialien der LernBar können in Vertretungssituationen eingesetzt werden.

Zudem können Auszubildende, die mit der Bearbeitung der im Unterricht gestellten Aufgaben schneller fertig sind, Materialien der LernBar auswählen und bearbeiten.

In den Unterrichtsalltag integrierte individuelle Lernzeiten (LernBarzeiten), die von den einzelnen Fachlehrkräften eingeplant werden, sollen den Auszubildenden Raum für individualisiertes Lernen geben.

## **Wo werden die LernBar Materialien der einzelnen Auszubildenden abgelegt?**

Alle Auszubildenden legen sich für die Materialien in Papierform einen eigenen Hefter an. Diese werden klassenweise gesammelt und stehen für sie im Schrank der LernBar frei zugänglich zur Verfügung. Digital sammeln sie die Materialien in ihrem persönlichen digitalen Ordner auf der Lernplattform.

**Fachkompetenzen, Sprachkompetenzen, Fachrechnen**

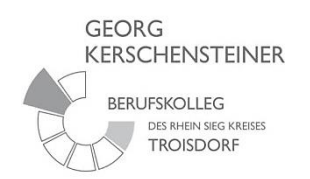

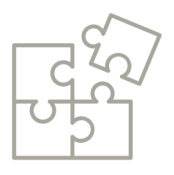

 $2n\cancel{2}$ 

**Halten Sie Ihre Bearbeitung der LernBar in dieser Liste fest.** 

**Tragen Sie jeweils das Berarbeitungsdatum, den Titel der bearbeiteten Aufgabe sowie den Bearbeitungsstand (Aufgabe xy/fertig) ein.** 

**Zeigen Sie das Lerntagebuch der unterrichtenden Lehrkraft vor und lassen Sie es sich unterschreiben!** 

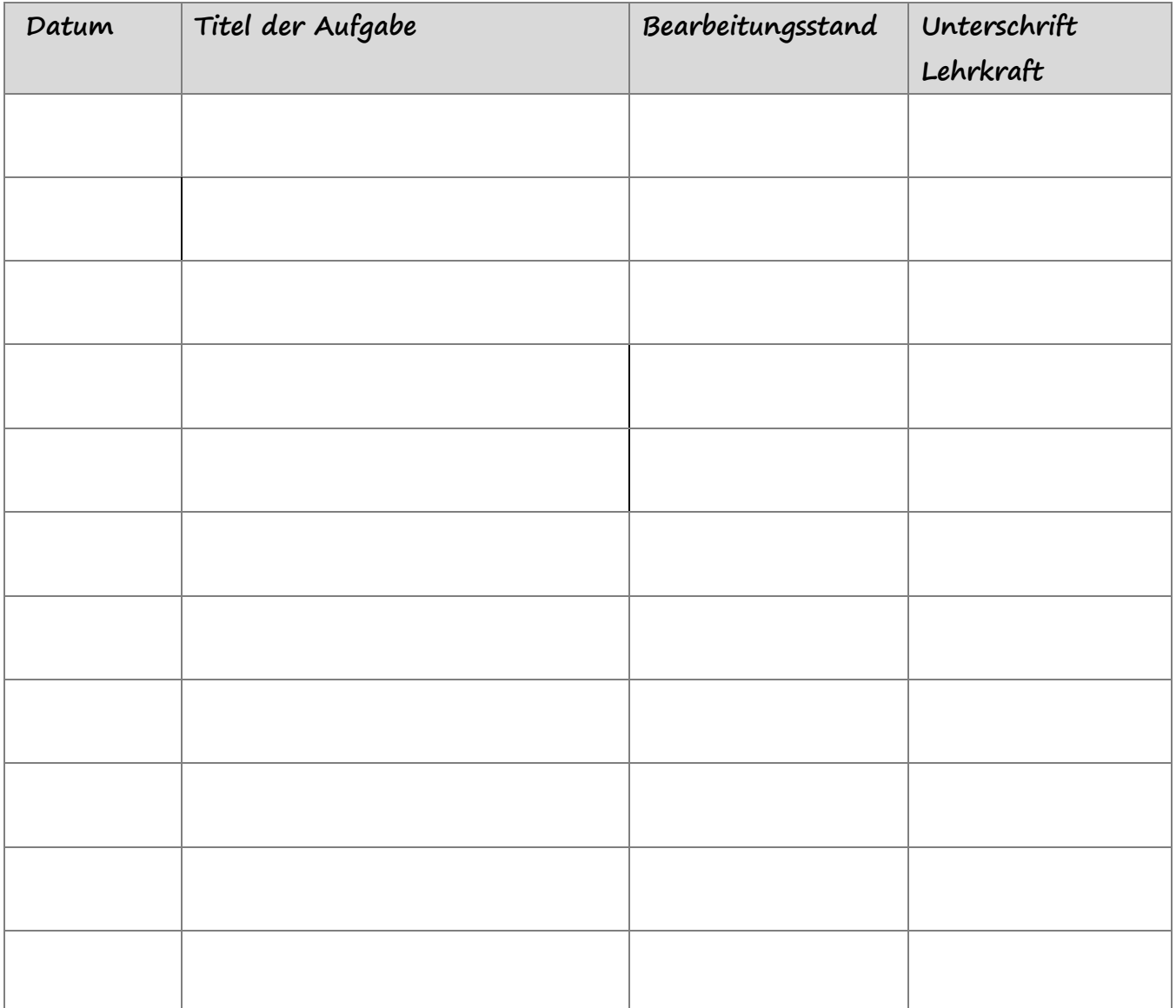